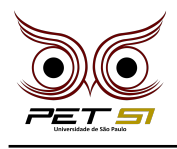

# **X BXComp**

10º Campeonato de Programação para Calouros do Curso de Sistemas de Informação 2020

# **6 <sup>a</sup> Etapa - Desafio 3 2 Pontos**

### Caça Ao Jenipapo

Yo'i e Ipi são irmãos gêmeos, deuses e criadores do universo e de tudo o que existe na terra, segundo a mitologia Ticuna. Tetchi arü Ngu'i era mulher de Yo'i, mas ficou gestante de Ipi. Yo'i não gostou disso e resolveu castigar o irmão. Assim que a criança nasceu, Yo'i mandou Ipi buscar jenipapo, para pintar o menino. Quando Ipi subiu na árvore, ela começou a crescer, crescer, quase alcançando o céu. Ipi sofreu muito, mas por fim conseguiu apanhar uma fruta. Desceu da árvore transformado em tucandeira, trazendo o jenipapo na boca.[...]

#### Tarefa

Ipi gostaria de ter uma ideia do quão alto ele subiu, pois assim, poderia marcar como uma de suas conquistas. Sendo assim, ele lhe pediu um programa que responda até qual altura de galho ele chegou, baseado no mapeamento numérico de jenipapos da ´arvore que ele subiu. Curiosamente, Yo'i tem um fascínio por números primos (divisíveis apenas por 1 e por si mesmos) e, por isso, enumerou os jenipapos em primos e os distribuiu em forma de árvore binária completa, onde todos os nós possuem dois filhos, desde a raiz. O primeiro andar (denominado aqui como galho) considerado é o  $\Omega$ .

Figure 1: Arvore de Jenipapos ´ 11 ัจ

Dica de Yo'i: é possível obter a altura de uma árvore binária completa sabendo a quantidade de nós no último andar. Basta calcular  $\log_2 qtdnos$ .

#### Entrada

A entrada deve conter primeiro um inteiro N sendo o numero de casos de teste. Cada caso de testes deve conter um inteiro que corresponda ao jenipapo escolhido para Ipi colher.

#### Saída

A saída deve mostrar "Ipi pegou jenipapo do galho X", sendo X o andar(galho) de onde Ipi retirou seu jenipapo. Se a entrada de jenipapo não estiver na sequencia numérica da árvore ou, se for menor do que 2, deve exibir "Viajou, Ipi, aqui tem essa fruta nao".

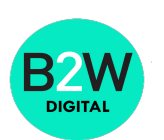

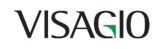

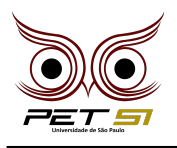

## Exemplo de Entrada

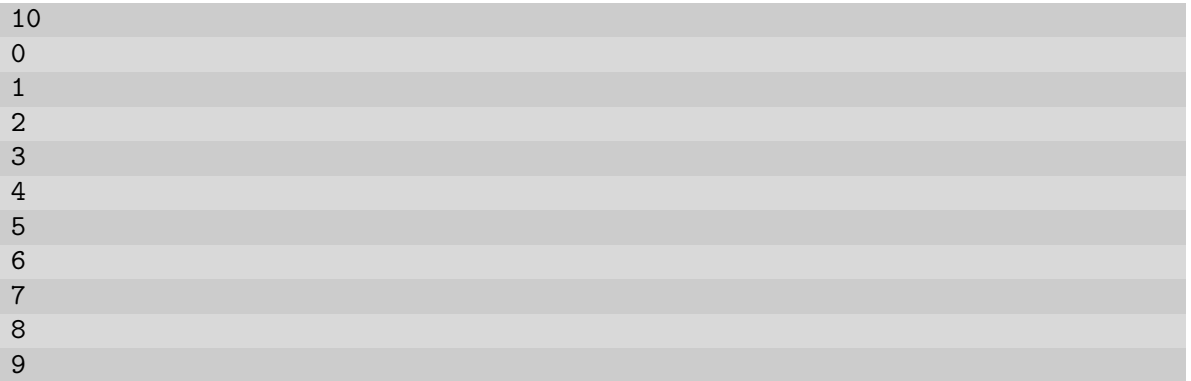

# Exemplo de Saída

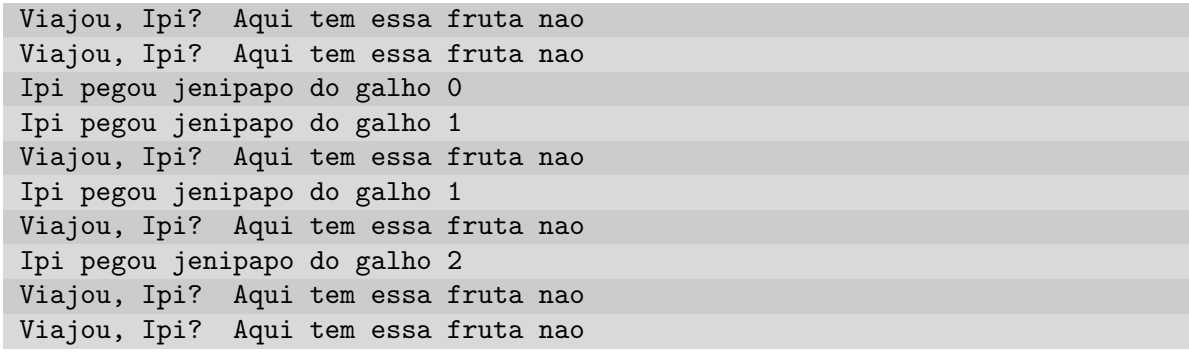

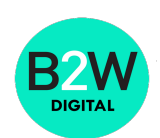